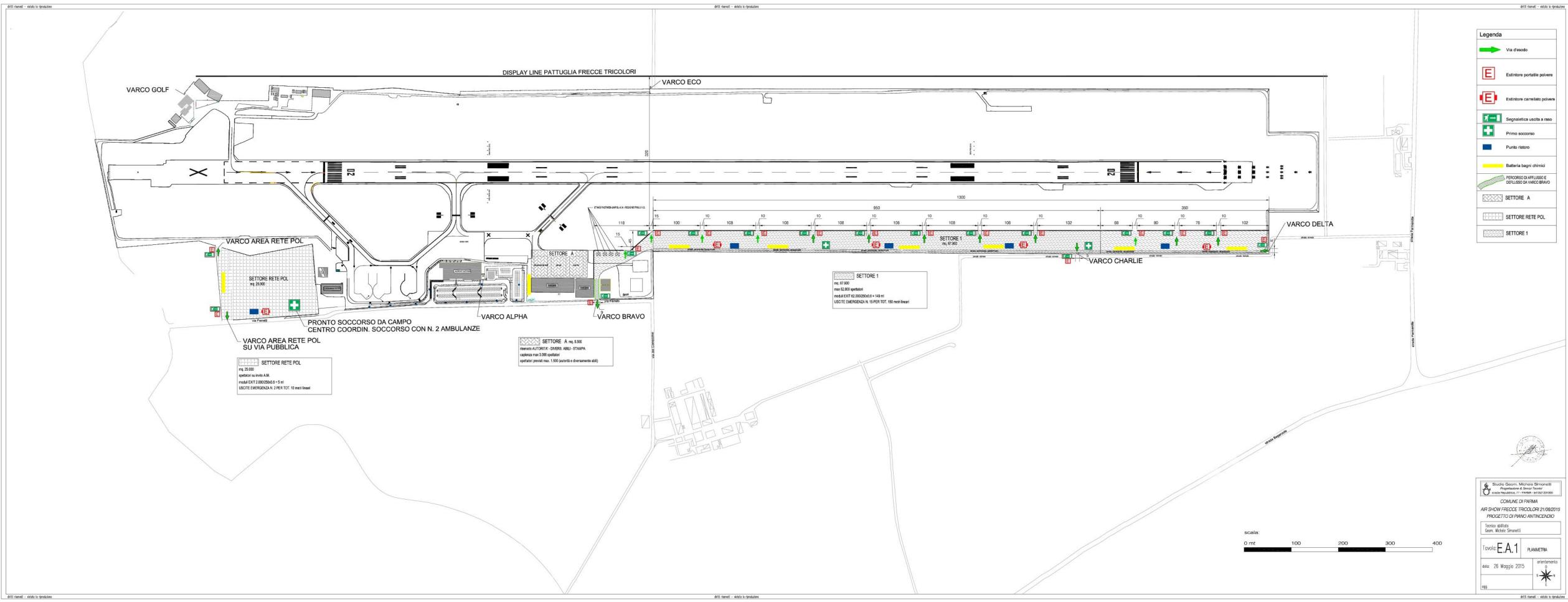

| Via d'esodo                                       |
|---------------------------------------------------|
| Estintore portatile polvere                       |
| Estintore carrellato polvere                      |
| Segnaletica uscita a raso                         |
| Primo soccorso                                    |
| Punto ristoro                                     |
| Batteria bagni chimici                            |
| PERCORSO DI AFFLUSSO E<br>DEFLUSSO DA VARCO BRAVO |
| SETTORE A                                         |
| SETTORE RETE POL                                  |
| SETTORE 1                                         |
|                                                   |